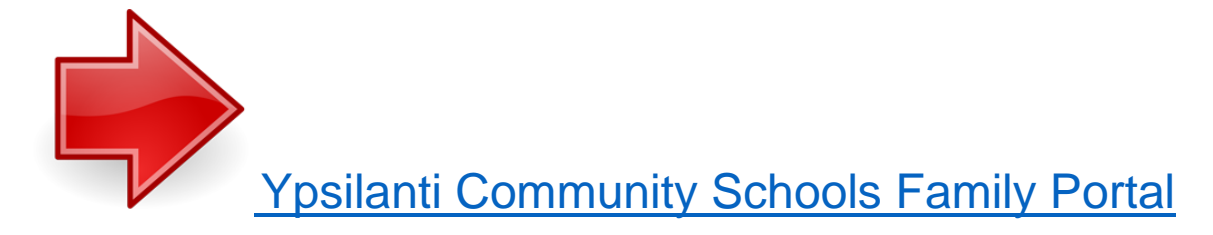

**All families need to complete the Educational Benefits Form, this can be done through the Family Portal. There is a benefit button that will take you to the form. If you have filled out the Educational Benefits Form during enrollment, then you do not need to complete it again.**

Family Portal also offers the following features:

- Tutorials on how to navigate Family Portal
- Make online deposits to your student's meal account (will be available soon)
- View purchases and payment histories and account activity at no cost
- Set up reminders for when your student's balance is low (will be available soon)
- Transfer funds among siblings (will be available soon)
- Fill out the Educational Benefits Form

**You will need to register for the first time. If you don't plan on putting any funds into your student's a la carte food account through the Family Portal, you will still need to complete the Educational Benefits Form under "Apply for Benefits".**